<span id="page-0-0"></span>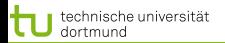

1 von 52

[Baumlerner](#page-2-0) Basisexpansionen und Strafterm Generelle Additive Modelle

## Vorlesung Maschinelles Lernen Additive Modelle

#### Katharina Morik

LS 8 Künstliche Intelligenz Fakultät für Informatik Technische Universität Dortmund

4.11.2008

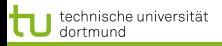

#### **Gliederung**

#### **[Baumlerner](#page-2-0)**

- **•** [Merkmalsauswahl](#page-9-0)
- **o** [Implementierung](#page-50-0)
- [Gütemaße und Fehlerabschätzung](#page-0-0)

### 2 [Basisexpansionen und Strafterm](#page-0-0)

- **[Stückweise Funktionen](#page-0-0)**
- <span id="page-1-0"></span>**•** [Glätten](#page-0-0)

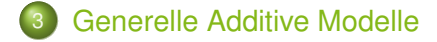

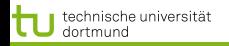

#### Aufteilen der Beispiele und Modellierung jeder Region

Von globalen zu lokalen Modellen:

- **.** Lineare Modelle können als Vorverarbeitung Basisfunktionen für einzelne Merkmale verwenden.
- Generelle additive Modelle passen die Merkmale einzeln an die Daten an.
- Baumlerner teilen den Merkmalsraum in Rechtecke auf und passen in jedem ein Modell an. Dabei wird die Wahl des Merkmals in der rekursiven Aufteilung automatisch bestimmt.
- <span id="page-2-0"></span> $\bullet$  kNN teilt den Raum der Beispiele bei einer Anfrage  $x$  in die Nachbarschaft von  $x$  und den Rest auf.

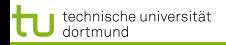

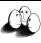

#### Klassifizieren mit Entscheidungsbäumen

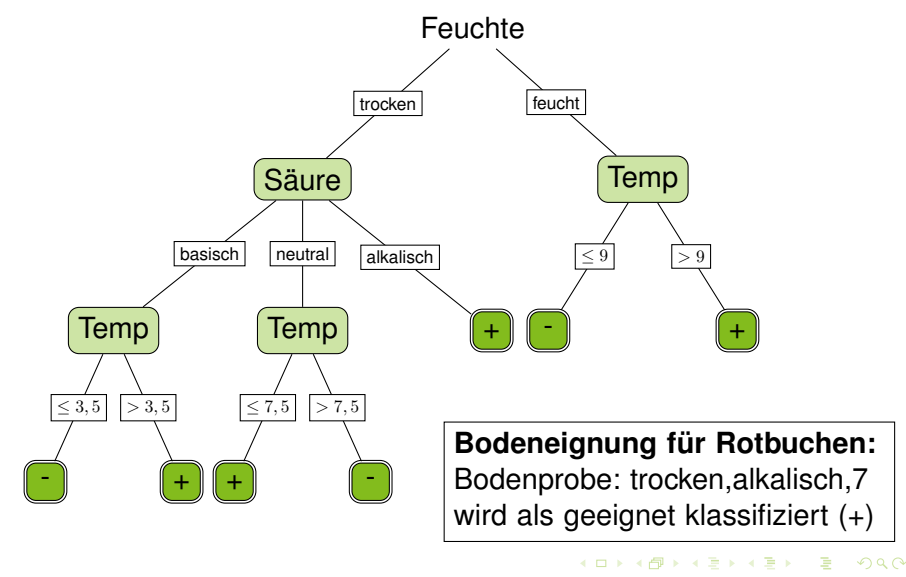

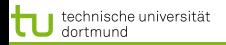

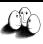

#### Lernen aus Beispielen

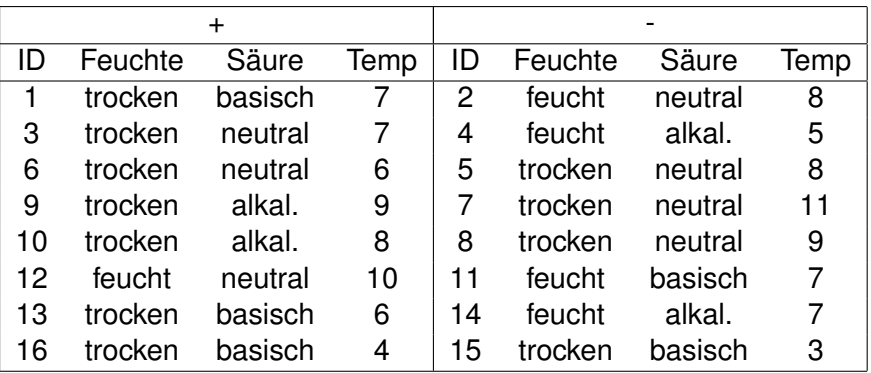

Ohne weiteres Wissen können wir als Vorhersage immer sagen. Der Fehler ist dann 8/16.

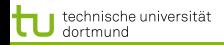

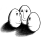

[Baumlerner](#page-2-0) [Basisexpansionen und Strafterm](#page-0-0) Generelle Additive Modell

#### Aufteilen nach Bodenfeuchte

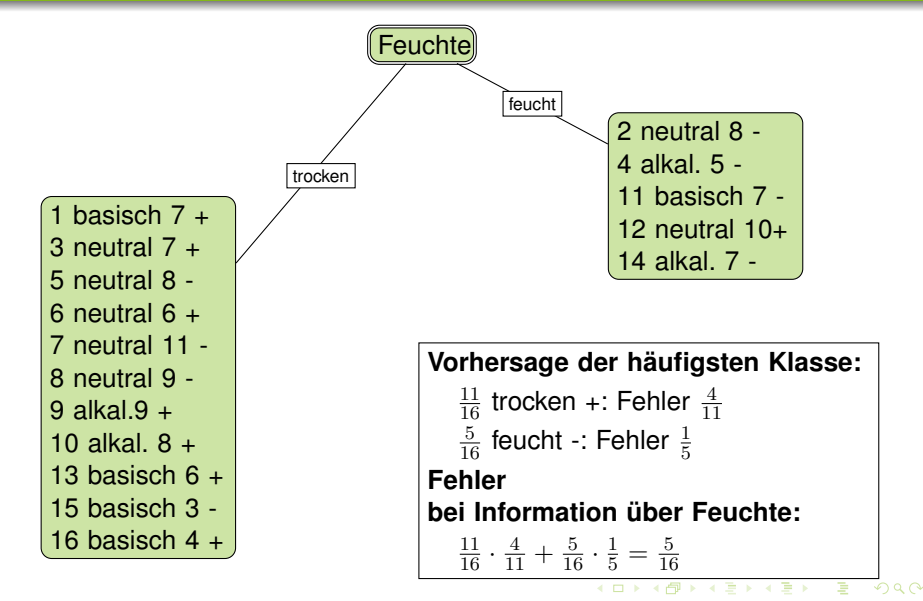

6 von 52

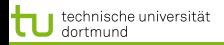

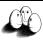

#### Bedingte Wahrscheinlichkeit

Wahrscheinlichkeit, dass ein Beispiel zu einer Klasse gehört, gegeben der Merkmalswert

$$
P(Y|X_j) = P(Y \cap X_j) / P(X_j)
$$

- Annäherung der Wahrscheinlichkeit über die Häufigkeit
- **Gewichtung bezüglich der Oberklasse**
- Beispiel:  $Y = \{+, -\}, X_i = \{feucht, trocken\}$

 $P(+|f\acute{e}u\acute{e}t) = 1/5$ ,  $P(-|f\acute{e}u\acute{e}t) = 4/5$  gewichtet mit  $5/16$ 

 $P(+|trocken) = 7/11, P(-|trocken) = 4/11$  gewichtet mit 11/16

Wahl des Merkmals mit dem höchsten Wert (kleinsten Fehler)

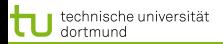

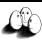

#### Information eines Merkmals

- Wir betrachten ein Merkmal als Information.
- Wahrscheinlichkeit  $p_{+}$ , dass das Beispiel der Klasse + entstammt.  $I(p_+, p_-) = (-p_+ \log p_+) + (-p_- \log p_-)$ Entropie
- $\bullet$  Ein Merkmal  $X_i$  mit k Werten teilt eine Menge von Beispielen X in k Untermengen  $X_1, ..., X_k$  auf. Für jede dieser Mengen berechnen wir die Entropie.

$$
Information(X_j, \mathbf{X}) := -\sum_{i=1}^k \frac{|\mathbf{X}_i|}{|\mathbf{X}|} I(p_+, p_-)
$$

Der Informationsgewinn ist die Differenz zwischen der Entropie der Beispiele mit und ohne die Aufteilung durch  $X_i$ .

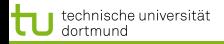

alle 16 Beispiele

[Baumlerner](#page-2-0) [Basisexpansionen und Strafterm](#page-0-0) [Generelle Additive Modelle](#page-0-0)

#### **Feuchte**

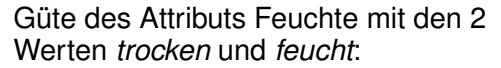

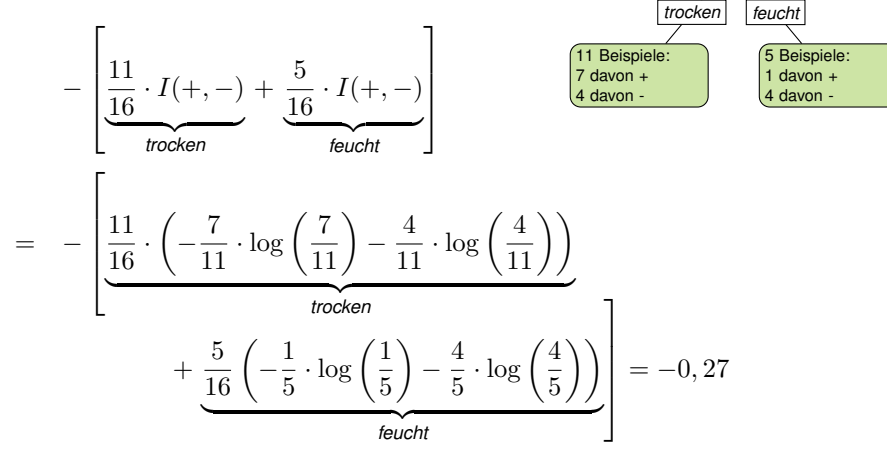

4 ロ > 4 何 > 4 ミ > 4 ミ > 9 von 52

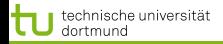

[Baumlerner](#page-2-0) [Basisexpansionen und Strafterm](#page-0-0) [Generelle Additive Modelle](#page-0-0)

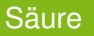

Güte des Attributs Säure mit den 3 Werten basisch, neutral und alkalisch:

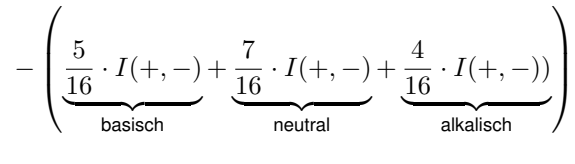

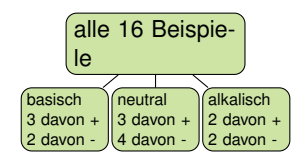

<span id="page-9-0"></span>
$$
=-0,3
$$

$$
\begin{aligned}\n\text{basisch} & -\frac{3}{5} \cdot \log\left(\frac{3}{5}\right) + -\frac{2}{5} \cdot \log\left(\frac{2}{5}\right) \\
\text{neutral} & -\frac{3}{7} \cdot \log\left(\frac{3}{7}\right) + -\frac{4}{7} \cdot \log\left(\frac{4}{7}\right) \\
\text{alkalisch} & -\frac{2}{4} \cdot \log\left(\frac{2}{4}\right) + -\frac{2}{4} \cdot \log\left(\frac{2}{4}\right)\n\end{aligned}
$$

11 von 52

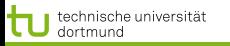

[Baumlerner](#page-2-0) [Basisexpansionen und Strafterm](#page-0-0) [Generelle Additive Modelle](#page-0-0)

 $\left\{ \begin{array}{ccc} 1 & 0 & 0 \\ 0 & 1 & 0 \end{array} \right.$ 

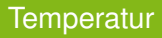

- Numerische Merkmalswerte werden nach Schwellwerten eingeteilt.
	- 9 verschiedene Werte in der Beispielmenge, also 8 Möglichkeiten zu trennen.
	- Wert mit der kleinsten Fehlerrate bei Vorhersage der Mehrheitsklasse liegt bei 7.
	- 5 Beispiele mit Temp  $<$  7, davon 3 in  $+$ , 11 Beispiele Temp  $\geq 7$ , davon 6 in -.
- $\bullet$  Die Güte der Temperatur als Merkmal ist  $-0, 29$ .

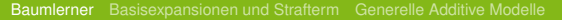

- **Gewählt wird das Merkmal**  $X_i$ **, dessen Werte am besten in** (Unter-)mengen  $X_i$  aufteilen, die geordnet sind.
- Das Gütekriterium Information (Entropie) bestimmt die Ordnung der Mengen.
- Im Beispiel hat *Feuchte* den höchsten Gütewert.

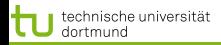

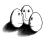

[Baumlerner](#page-2-0) [Basisexpansionen und Strafterm](#page-0-0) [Generelle Additive Modelle](#page-0-0)

Algorithmus Top Down Induction of Decision Trees (TDIDT, hier: ID3) am Beispiel

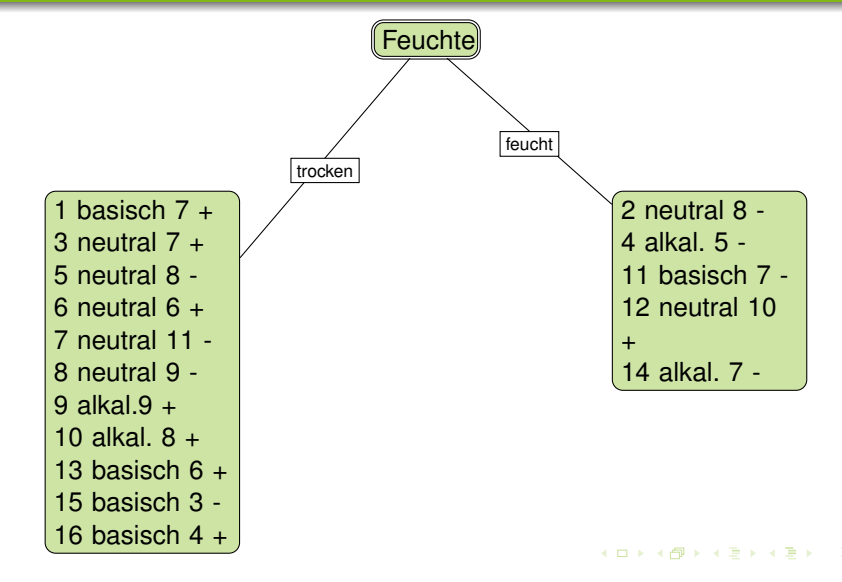

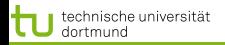

[Baumlerner](#page-2-0) [Basisexpansionen und Strafterm](#page-0-0) [Generelle Additive Modelle](#page-0-0)

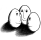

Algorithmus TDIDT (ID3) am Beispiel

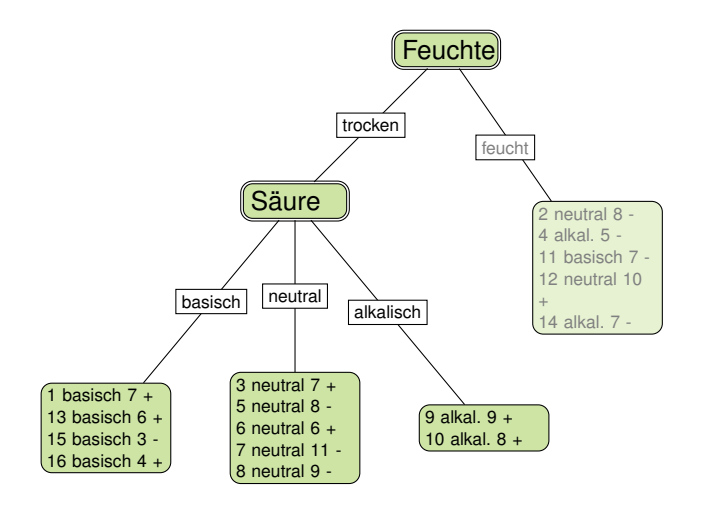

 $4$  ロ )  $4$   $\overline{B}$  )  $4$   $\overline{B}$  )  $4$   $\overline{B}$  )  $4$ ÷.  $299$ 14 von 52

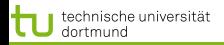

[Baumlerner](#page-2-0) [Basisexpansionen und Strafterm](#page-0-0) [Generelle Additive Modelle](#page-0-0)

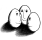

Algorithmus TDIDT (ID3) am Beispiel

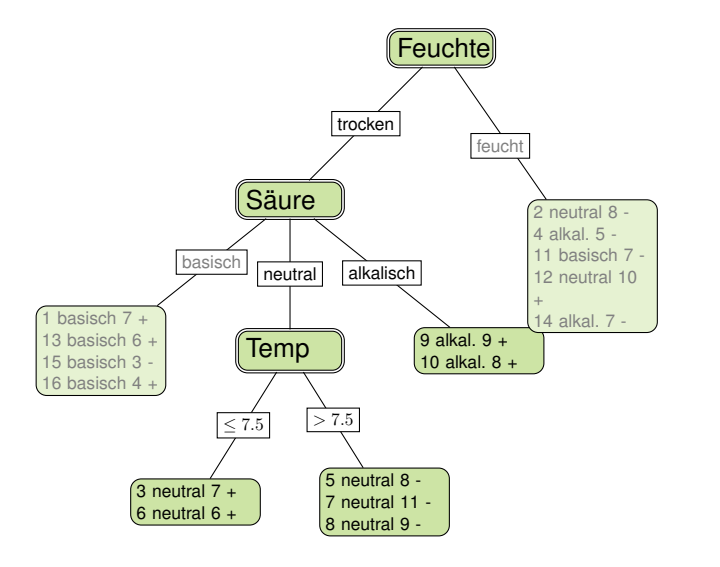

 $4$  ロ )  $4$   $\overline{B}$  )  $4$   $\overline{B}$  )  $4$   $\overline{B}$  )  $4$ ÷.  $299$ 15 von 52

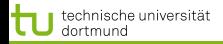

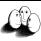

[Baumlerner](#page-2-0) [Basisexpansionen und Strafterm](#page-0-0) [Generelle Additive Modelle](#page-0-0)

#### Algorithmus TDIDT (ID3) am Beispiel

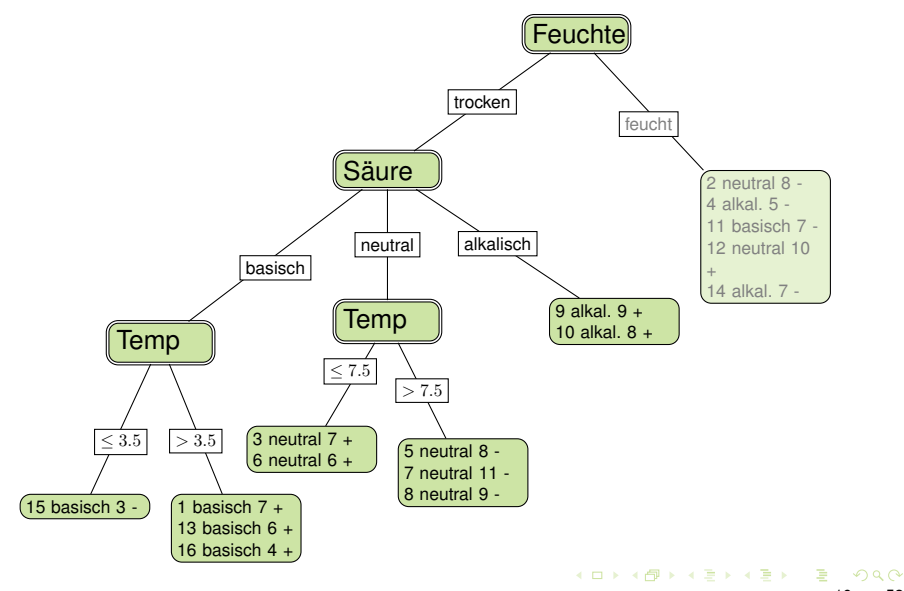

16 von 52

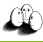

### Algorithmus ID3 (TDIDT)

Rekursive Aufteilung der Beispielmenge nach Merkmalsauswahl:

- 1  $T$  *DIDT*(**X**, { $X_1$ , ..., $X_n$ })
- 2 X enthält nur Beispiele einer Klasse  $\rightarrow$  fertig
- **3 X enthält Beispiele verschiedener Klassen:** 
	- $\bullet$  Güte $(X_1, ..., X_p, \mathbf{X})$
	- Wahl des besten Merkmals  $X_i$  mit k Werten
		- Aufteilung von  $X$  in  $X_1, X_2, ..., X_k$
		- für  $i = 1, ..., k$ :  $TDIDT(\mathbf{X}_i, \{X_1, ..., X_p\} \backslash X_i)$
	- **Resultat ist aktueller Knoten mit den Teilbäumen**  $T_1, ..., T_k$

#### Komplexität TDIDT ohne Pruning

Rekursive Aufteilung der Beispielmenge nach Merkmalsauswahl:

- $\bullet$  Bei p (nicht-numerischen) Merkmalen und N Beispielen ist die Komplexität  $\mathcal{O}(pN \log N)$ 
	- Die Tiefe des Baums sei in  $\mathcal{O}(\log N)$ .
	- $\bullet$   $\mathcal{O}(N \log N)$  alle Beispiele müssen "in die Tiefe verteilt" werden, also:  $\mathcal{O}(N \log N)$  für ein Merkmal.
	- $\bullet$  p mal bei p Merkmalen!

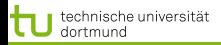

.

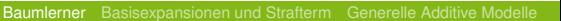

#### Was muss man implementieren?

*import com.rapidminer.example.Attribute; import com.rapidminer.example.ExampleSet; split(ExampleSet exampleSet, Attribute attribute)*

- Die Beispielmenge gemäß der Attributwerte aufteilen.  $\bullet$
- Das Attribut auswählen, das zur Partitionierung einer Beispielmenge genutzt wird.
	- **•** Information (Entropie) für alle Attribute berechnen.
- Bei numerischen Attributen den numerischen Wert bestimmen, der die Beispiele am besten aufteilt.

<span id="page-19-0"></span>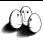

#### Implementieren in RapidMiner

- X: ExampleSet mit den Methoden u.a.
	- size() gibt die Anzahl der Beispiele zurück
	- getAttributes() liefert die Attribute zurück, über getAttributes().size() läßt sich die Anzahl ermitteln
	- o iterator() liefert einen Iterator über die Beispiele
- $\vec{x_i}$ : ein Beispiel (Example) mit den Methoden u.a.
	- $\bullet$  getValue (a) gibt den Wert des Attributs a
	- Mit getAttributes().iterator() läßt sich über die Attribute eines Examples iterieren
- $\bullet$   $X_i$ : Methoden für Werte nominaler Merkmale :
	- Nominale Merkmale werden durch ein Mapping von double-Werten auf Strings realisiert. Für ein nominales Attribut liefert getMapping() das Mapping für dieses Attribut.
	- getMapping().size() liefert die Anzahl der unterschiedlichen Werte des Attributs
	- $\bullet$  getLabel() liefert den Wert des Zielmerkmals als double (ロトイ団) (天皇) (海)

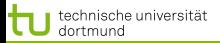

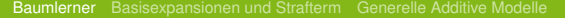

#### **Stutzen**

- **•** Überanpassung des Baums an die Trainingsdaten verringern!
- **Verständlichkeit erhöhen!**
- Stutzen (Pruning):
	- a) Knoten an Stelle eines Teilbaums setzen
	- b) Einen Teilbaum eine Ebene höher ziehen
- **Schätzen, wie sich der** wahre Fehler beim Stutzen entwickelt.

<span id="page-20-0"></span>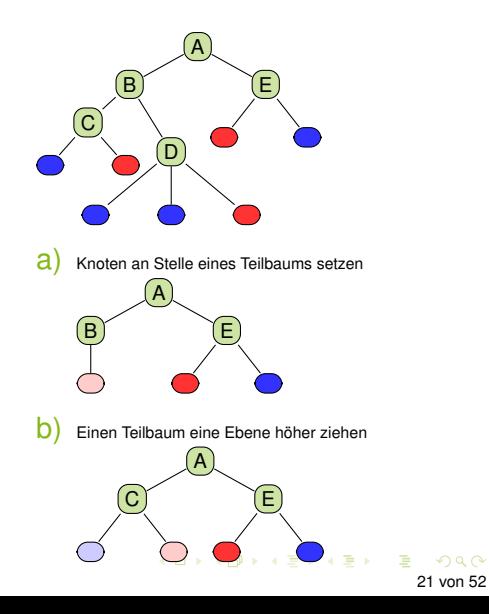

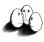

#### Stutzen durch Fehlerschätzen

- Wenn der Fehler eines Knotens kleiner ist als die Summe der Fehler seiner Unterknoten, können die Unterknoten weggestutzt werden.
- Dazu müssen wir (bottom-up) die Fehler an allen Knoten schätzen.
- Obendrein sollten wir berücksichtigen, wie genau unsere Schätzung ist. Dazu bestimmen wir ein Konfidenzintervall.
- Wenn die obere Schranke der Konfidenz in den Fehler beim oberen Knoten kleiner ist als bei allen Unterknoten zusammen, werden die Unterknoten gestutzt.

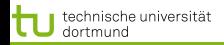

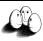

[Baumlerner](#page-2-0) [Basisexpansionen und Strafterm](#page-0-0) Generelle Additive Modell Was ist ein Konfidenzintervall?

#### Konfidenzintervall

Vorgegeben eine tolerierte Irrtumswahrscheinlichkeit  $\alpha$ , gibt das Konfidenzintervall

 $P(u \leq X \leq o) = 1 - \alpha$ 

an, dass X mit der Wahrscheinlichkeit  $1 - \alpha$  im Intervall [u, o] liegt und mit der Wahrscheinlichkeit  $\alpha$  nicht in [u, o] liegt.

Meist wird das Konfidenzintervall für den Erwartungswert gebildet. Beispiel  $\alpha = 0, 1$ : Mit 90% iger Wahrscheinlichkeit liegt der Mittelwert  $\bar{X}$  im Intervall [u, o], nur 10% der Beobachtungen liefern einen Wert außerhalb des Intervalls.

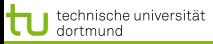

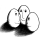

[Baumlerner](#page-2-0) [Basisexpansionen und Strafterm](#page-0-0) [Generelle Additive Modelle](#page-0-0) z-Transformation in eine standard-normalverteilte Zufallsvariable

Die Zufallsvariable  $X$  wird bezüglich ihres Mittelwerts  $X$ standardisiert unter der Annahme einer Normalverteilung:

$$
Z = \frac{\bar{X} - \mu}{\frac{\sigma}{\sqrt{N}}} \sim \mathcal{N}(0; 1)
$$

Die Wahrscheinlichkeit dafür, dass der Mittelwert im Intervall liegt, ist nun:

$$
P\left(-z\left(1-\frac{\alpha}{2}\right) \le \frac{\bar{X} - \mu}{\frac{\sigma}{\sqrt{N}}} \le z\left(1-\frac{\alpha}{2}\right)\right) = 1 - \alpha
$$

24 von 52

イロト イ押 トイヨ トイヨ ト

<span id="page-24-0"></span>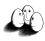

Verteilung mit z-Werten

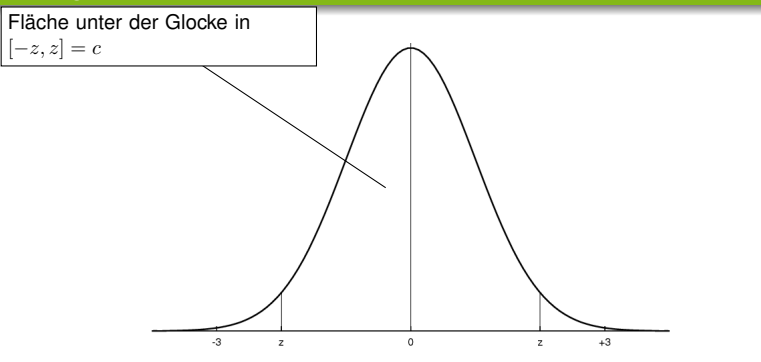

- $P(-z \leq X \leq z) = 1 \alpha$  Konfidenzniveau Wahrscheinlichkeit, dass  $X$  mit Mittelwert 0 im Intervall der Breite  $2z$  liegt ist  $1 - \alpha$ .
- $\bullet$  z kann nachgeschlagen werden (z.B. Bronstein), wobei wegen Symmetrie nur angegeben ist:  $P(X \geq z)$

#### [Baumlerner](#page-2-0) [Basisexpansionen und Strafterm](#page-0-0) [Generelle Additive Modelle](#page-0-0) Rechnung für reellwertige Beobachtungen und Mittelwert

Wir wollen ein bestimmtes Konfidenzniveau erreichen, z.B. 0,8.

- $P(X \ge -z) P(X \le z)$  ist dann  $(1-0,8)/2=0,1$ .
- Der z-Wert, für den die Fläche der Glockenkurve zwischen  $-z$  und z genau  $1 - \alpha = 0, 8$  beträgt, ist das  $(1 - \frac{\alpha}{2})$  $\frac{\alpha}{2}$ )-Quantil der Standardnormalverteilung, hier: 1, 28 (nachschlagen).
- Das standardisierte Stichprobenmittel liegt mit der Wahrscheinlichkeit 0,8 zwischen -1,28 und +1,28.

$$
0,8 = P(-1,28 \le \frac{\bar{X} - \mu}{\frac{\sigma}{\sqrt{N}}} \le 1,28)
$$
  
=  $P(-1,28 \frac{\sigma}{\sqrt{N}} \le \bar{X} - \mu \le 1,28 \frac{\sigma}{\sqrt{N}})$   
=  $P(\bar{X} - 1,28 \frac{\sigma}{\sqrt{N}} \le \mu \le \bar{X} - 1,28 \frac{\sigma}{\sqrt{N}})$ 

Das Intervall ist  $[\bar{X}-1, 28\frac{\sigma}{\sqrt{N}}; \bar{X}+1, 28\frac{\sigma}{\sqrt{N}}]$  $[\bar{X}-1, 28\frac{\sigma}{\sqrt{N}}; \bar{X}+1, 28\frac{\sigma}{\sqrt{N}}]$  $[\bar{X}-1, 28\frac{\sigma}{\sqrt{N}}; \bar{X}+1, 28\frac{\sigma}{\sqrt{N}}]$  $[\bar{X}-1, 28\frac{\sigma}{\sqrt{N}}; \bar{X}+1, 28\frac{\sigma}{\sqrt{N}}]$  $[\bar{X}-1, 28\frac{\sigma}{\sqrt{N}}; \bar{X}+1, 28\frac{\sigma}{\sqrt{N}}]$ [.](#page-20-0)

26 von 52

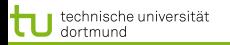

#### Fehler oder Erfolg schätzen

- Bei den Entscheidungsbäumen beobachten wir nur zwei Werte  $Y \in \{+, -\}.$
- Wir haben eine Binomialverteilung mit wahrer Wahrscheinlichkeit  $p_+$  für  $y = +$  (Erfolg).
- $\bullet$  Beobachtung der Häufigkeit  $f_+$  bei N Versuchen. Varianz:

$$
\sigma^2 = \frac{f_+(1-f_+)}{N}
$$

Erwartungswert:

<span id="page-26-0"></span>
$$
E(p_+) = f_+ / N
$$

**•** In das allgemeine Konfidenzintervall  $[\bar{X}-z(1-\alpha/2)\frac{\sigma}{\sqrt{N}};\bar{X}+1,28\frac{\sigma}{\sqrt{N}}]$  setzen wir diese Varianz ein und erhalten:

$$
\left[f_+ - z(1-\alpha/2)\frac{\sqrt{f_+(1-f_+)}}{N}; f_+ z(1-\alpha/2)\frac{\sqrt{f_+(1-f_+)}}{N}\right]_{\substack{2\alpha\leq \alpha\\ \alpha\equiv 1\pmod{2}\\ \text{where } \alpha\equiv 2\pmod{2}\\ \text{where } \alpha\equiv 1\pmod{2}\\ \text{where } \alpha\equiv 1\pmod
$$

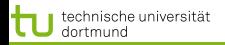

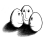

#### Konfidenz bei Binomialverteilung

Allgemein berechnet man die obere und untere Schranke der Konfidenz bei einer Binomialverteilung für ein Bernoulli-Experiment:

$$
p_{+} = \frac{f_{+} + \frac{z^{2}}{2N} \pm z\sqrt{\frac{f_{+}}{N} - \frac{f^{2}}{N} + \frac{z^{2}}{4N^{2}}}}{1 + \frac{z^{2}}{N}}
$$

Hierzu muss lediglich die Häufigkeit  $f_{+}$  gezählt werden,  $N, z$ bekannt sein.

Diese Abschätzung für den Erfolg können wir symmetrisch für den Fehler  $(p_+)$  durchführen.

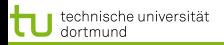

#### Anwendung zum Stutzen

Für jeden Knoten nehmen wir die obere Schranke (pessimistisch):

$$
p_{-} = \frac{f_{-} + \frac{z^{2}}{2N} + z\sqrt{\frac{f_{-}}{N} - \frac{f_{-}^{2}}{N} + \frac{z^{2}}{4N^{2}}}}{1 + \frac{z^{2}}{N}}
$$

Wenn der Schätzfehler eines Knotens kleiner ist als die Kombination der Schätzfehler seiner Unterknoten, werden die Unterknoten weggestutzt. Die Kombination wird gewichtet mit der Anzahl der subsumierten Beispiele.

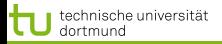

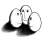

#### **Gütemaße**

#### • Konfusionsmatrix:

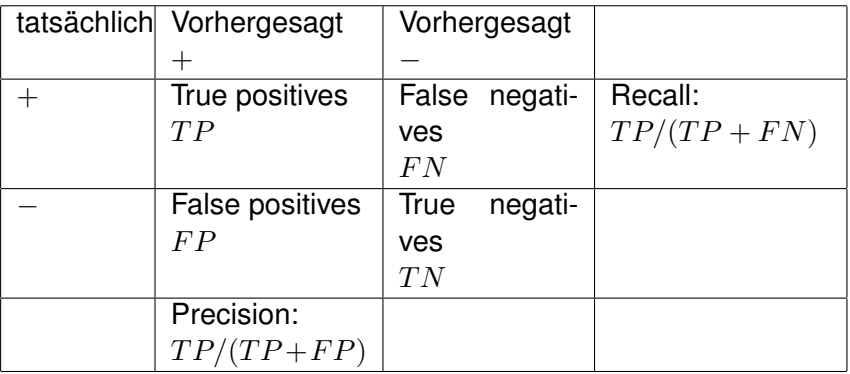

Accuracy:  $P(\hat{f}(x) = y)$  geschätzt als  $(TP + TN)/total$ 

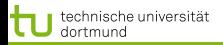

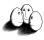

イロメ イ何 メイヨメイヨメ

#### Balance von FP und FN

- **F-measure:**  $\frac{\beta \cdot recall \cdot precision}{recall + precision} = \frac{\beta T F}{\beta T P + FP}$  $\beta T P+FP+FN$
- Verlaufsformen:
	- $\bullet$  Lift:  $TP$  für verschiedene Stichprobengrößen  $S$

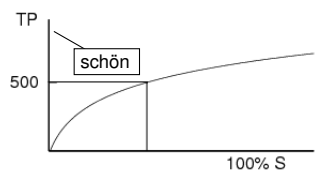

**• Receiver Operating Characteristic (ROC): für verschiedene**  $TP$  jeweils die  $FP$  anzeigen

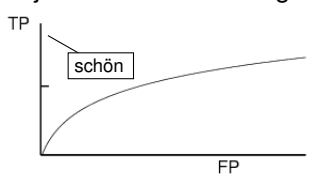

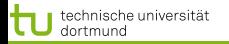

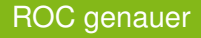

- $\bullet$  Statt der absoluten Anzahl  $TP$  nimm die Raten von true oder false positives – ergibt eine glatte Kurve.
	- Für jeden Prozentsatz von falschen Positiven nimm eine Hypothese  $h$ , deren Extension diese Anzahl von  $FP$  hat und zähle die  $TP$ .
	- $\bullet$   $TP_{rate} := TP/P \sim recall$  bezogen auf eine Untermenge
	- $\bullet$   $FP_{rate} := FP/N \sim FP/FP + TN$  bezogen auf Untermenge

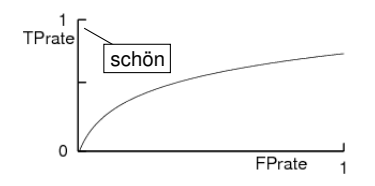

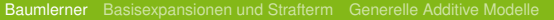

#### Kosten von Fehlern

- Nicht immer sind FP so schlimm wie FN
	- medizinische Anwendungen: lieber ein Alarm zu viel als einen zu wenig!
- **Gewichtung der Beispiele:** 
	- Wenn FN 3x so schlimm ist wie FP, dann gewichte negative Beispiele 3x höher als positive.
	- Wenn FP 10x so schlimm ist wie FN, dann gewichte positive Beispiele 10x höher als negative.
- Lerne den Klassifikator mit den gewichteten Beispielen wie üblich. So kann jeder Lerner Kosten berücksichtigen!

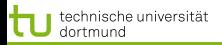

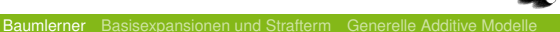

#### Was wissen Sie jetzt?

- Sie kennen den Algorithmus ID3 als Beispiel für TDIDT.
- Für das Lernen verwendet ID3 das Gütemaß des Informationsgewinns auf Basis der Entropie.
- Man kann abschätzen, wie nah das Lernergebnis der unbekannten Wahrheit kommt  $\rightarrow$  Konfidenz
- Man kann abschätzen, wie groß der Fehler sein wird und dies zum Stutzen des gelernten Baums nutzen.
- **Lernergebnisse werden evaluiert:** 
	- Einzelwerte: accuracy, precision, recall, F-measure
	- Verläufe: Lift, ROC

Diese Evaluationsmethoden gelten nicht nur für Entscheidungsbäume!

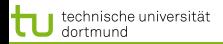

.

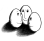

[Basisexpansionen und Strafterm](#page-0-0) [Generelle Additive Modelle](#page-0-0)

#### Ausgangspunkt: Funktionsapproximation

- Die bisher vorgestellten Lernverfahren, sind Instanzen der Funktionsapproximation.
- **Gegeben sind die Trainingsbeispiele**  $\tau$ **, gesucht ist eine** Funktion

$$
f_{\theta}(x) = \sum_{m=1}^{M} h_m(x) \theta_m
$$

- **•** Dabei gibt es Parameter  $\theta$ , die abzuschätzen sind, bei den linearen Modellen ist dies  $\hat{\beta}$ .
- Darüber hinaus können die Daten durch Basisfunktionen in einen Raum transformiert werden, der für das Lernen besser geeignet ist:  $h_m(x)$ .
- **•** Jetzt gehen wir auf  $h_m(X): \mathbb{R}^p \to \mathbb{R}$  ein.

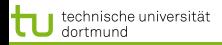

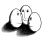

#### Einfachste Basisfunktion: Stückweise Konstant

Einteilung von  $X$  in Intervalle durch  $h_1(X) = I(X < \xi_1), h_2(X) = I(\xi_1 < X < \xi_2),$  $h_3(X) = I(\xi_2 \leq X).$ 

Als lineares Modell ergibt sich der Durchschnitt von Y im jeweiligen Intervall:  $f(X) = \sum_{m=1}^3 \hat{\beta}_m h_m(X)$ 

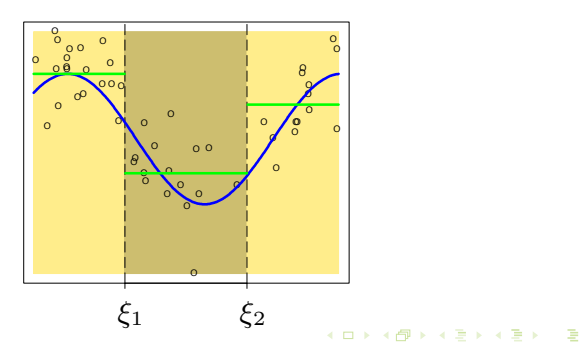

Piecewise Constant

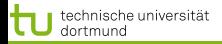

<sup>O</sup> <sup>O</sup>

[Baumlerner](#page-2-0) [Basisexpansionen und Strafterm](#page-0-0) [Generelle Additive Modelle](#page-0-0)

O

# Stückweise kubisches Polynom

O

Kontinuierliche, differenzierbare Funktionen (1. und 2. Ableitung) ergeben glattere Annäherung: rbare Funktione

O

O

$$
h_1(X) = X^0, h_3(X) = X^2, h_5(X) = (X - \xi_1)_+^3
$$
  

$$
h_2(X) = X^1, h_4(X) = X^3, h_6(X) = (X - \xi_2)_+^3
$$

Continuous Second Derivative

<sup>O</sup> <sup>O</sup>

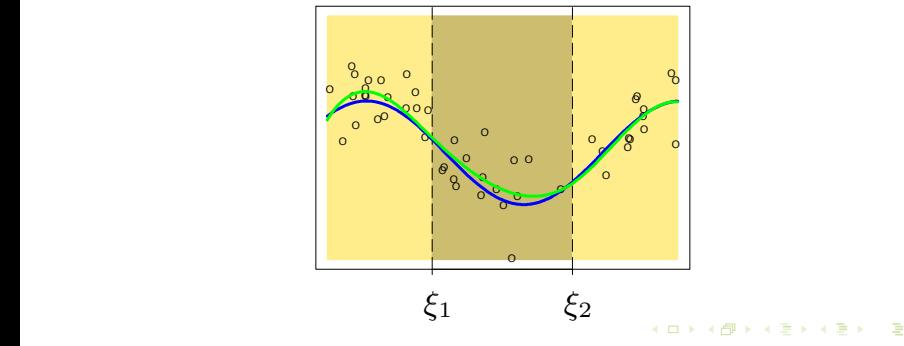

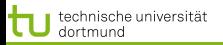

#### Kubische Splines und Verallgemeinerung

- Für ein Polynom 3. Grades (Ordnung  $M = 4$ ) brauchen wir 4 Basisfunktionen  $h_i$ .
- Dazu kommen Basisfunktionen für die Stützstellen. Beim kubischen Polynom hatten wir  $K = 2$  Stützstellen  $\xi$  mit jeweils einer kubischen Funktion  $h_i(X)$ .
- Allgemein haben die polynomielle Basisfunktionen die Form

<span id="page-37-0"></span>
$$
h_j(X) = X^{j-1}, j = 1, ..., M
$$
  

$$
h_{M+l}(X) = (X - \xi_l)_+^{M-1}, l = 1, ..., K
$$

Polynomielle Basisfunktionen heißen Splines.

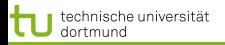

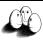

#### Regression Splines

- Funktionen, die sich an Werte in vorgegebenen Intervallen anpassen, heißen Regression Splines.
- **•** Die Anzahl und Lage der Stützstellen  $\xi_i$  muss vorgegeben werden.
- Die Funktionen weichen jenseits der Stützstellen sehr vom wahren Wert ab.
- Verbessung: natürliche Splines, bei denen jede Funktion jenseits der Intervallgrenzen als linear angenommen wird.

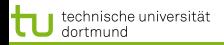

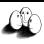

 $\left\{ \begin{array}{ccc} 1 & 0 & 0 \\ 0 & 1 & 0 \end{array} \right.$ 

#### Natürliche kubische Splines

**• Das Modell mit kubischem Spline:** 

$$
f(X) = \sum_{j=0}^{3} \beta_j X^j + \sum_{k=1}^{K} \theta_k (X - \xi_k)_+^3
$$

Die Bedingung der Linearität bedeutet: jenseits der Intervallgrenzen darf nur  $X<sup>1</sup>$  betrachtet werden. Dies impliziert Beschränkungen (constraints):

$$
\beta_2 = 0, \qquad \beta_3 = 0
$$
  

$$
\sum_{k=1}^K \theta_k = 0, \qquad \sum_{k=1}^K \xi_k \theta_k = 0
$$

Dadurch reduziert sich die Menge der Basisfunktionen.

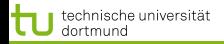

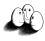

#### Basisfunktionen der natürlichen kubischen Splines

Der natürliche kubische Spline mit  $K$  Stützstellen ist durch  $K$ Basisfunktionen gegeben.

$$
N_1(X) = X^0,
$$
  
\n
$$
N_2(X) = X^1,
$$
  
\n
$$
N_{k+2}(X) = d_k(X) - d_{K-1}(X), \ k = 1, ..., K
$$
  
\n
$$
d_k(X) = \frac{(X - \xi_k)_+^3 - (X - \xi_K)_+^3}{\xi_K - \xi_k}
$$

 $4$  ロ )  $4$   $\overline{r}$  )  $4$   $\overline{z}$  )  $4$   $\overline{z}$  ) 41 von 52

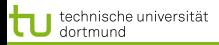

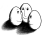

Glätten erfordert keine Wahl und Platzierung der Trennungen

- Natürliche kubische Splines mit allen Beispielen  $x_i, i=1,...,N$  als Trennungen hätten zu viele Freiheitsgrade zu bestimmen.
- Mit einem Strafterm für die Krümmung wird aber die Komplexität begrenzt.
- Wir minimieren

<span id="page-41-0"></span>
$$
RSS(f, \lambda) = \sum_{i=1}^{N} (y_i - f(x_i))^2 + \lambda \int (f''(t))^2 dt
$$
 (1)

 $\lambda$  gewichtet den Strafterm:  $\lambda = 0$  erlaubt alle Funktionen,  $\lambda = \infty$  erlaubt nur noch das lineare Modell mit kleinstem RSS – also gar keine Basisfunktionen.

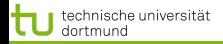

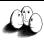

#### Optimierungsproblem mit Glättung

$$
\hat{f}(x) = \sum_{j=1}^{N} N_j(x)\hat{\theta}_j
$$

wobei  $N_i(x)$  eine Menge von N Basisfunktionen für das Beispiel  $x$  ist. Es gibt ein eindeutiges Optimum für natürliche kubische Splines mit allen  $x_i$  als Trennstellen. Wir erhalten eine  $N \times N$ -Matrix: eine Zeile je Beispiel; da jetzt  $K = N$  ist, eine Spalte je Basisfunktion.

$$
\mathbf{N} = \begin{pmatrix} N_1(x_1) & N_2(x_1) & \dots & N_N(x_1) \\ \dots & \dots & \dots & \dots \\ N_1(x_i) & \dots & \dots & N_N(x_i) \\ \dots & \dots & \dots & \dots \\ N_1(x_N) & \dots & \dots & N_N(x_N) \end{pmatrix}
$$

 $RSS(f, \lambda)$  soll minimiert werden.

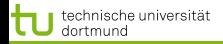

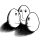

[Baumlerner](#page-2-0) [Basisexpansionen und Strafterm](#page-0-0) [Generelle Additive Modelle](#page-0-0)

#### Lösung des Optimierungsproblems mit Glättung

Das Qualitätskriterium (Gleichung [1\)](#page-41-0)

$$
RSS(f, \lambda) = \sum_{i=1}^{N} (y_i - f(x_i))^2 + \lambda \int (f''(t))^2 dt
$$

lässt sich vereinfachen zu

<span id="page-43-1"></span>
$$
RSS(\theta, \lambda) = (\mathbf{y} - \mathbf{N}\theta)^T (\mathbf{y} - \mathbf{N}\theta) + \lambda \theta^T \mathbf{\Omega}_N \theta
$$
 (2)

wobei  $\{ {\bf N} \}_{ij} = N_j(x_i)$  und  $\{ {\bf \Omega}_N \}_{jk} = \int N_j''(t) N_k''(t) dt$ Die Lösung ist dann

$$
\hat{\theta} = (\mathbf{N}^T \mathbf{N} + \lambda \mathbf{\Omega}_N)^{-1} \mathbf{N}^T \mathbf{y}
$$
\n(3)

<span id="page-43-0"></span>4 ロ ト 4 何 ト 4 ヨ ト 4 ヨ ト 44 von 52

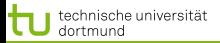

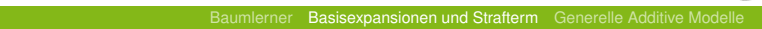

#### Beispiel

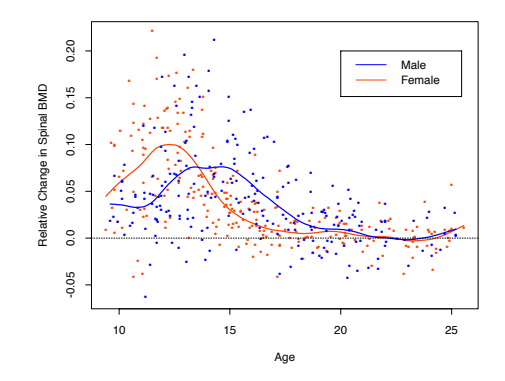

Figure 5.6: The response is the relative change in bone mineral density measured at the spine in adolescents, as a function of age. A separate smoothing spline was fit to the males and females, with  $\lambda \approx 0.00022$ . This choice corresponds to about 12 deg[ree](#page-43-0)s of freed[om](#page-45-0)[.](#page-37-0)

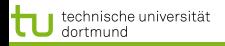

Eine Glättung mit vorher bestimmtem  $\lambda$  ist ein linearer Glättungsoperator.

<span id="page-45-0"></span>
$$
\mathbf{S}_{\lambda} \mathbf{y} = \hat{\mathbf{f}} = \mathbf{N} (\mathbf{N}^T \mathbf{N} + \lambda \mathbf{\Omega}_N)^{-1} \mathbf{N}^T \mathbf{y}
$$
(4)

- $S_{\lambda}$  ist die Glättungsmatrix.
	- $\bullet$  S<sub>λ</sub> ist eine symmetrische und semidefinite Matrix.
	- $\bullet$  S<sub>λ</sub> hängt nur von  $x_i$  und  $\lambda$  ab.
	- $\bullet$  S<sub>λ</sub> ist linear in y.
	- Der Freiheitsgrad ist die Summe der Diagonalelemente von  $\mathbf{S}_{\lambda}$ , bezeichnet  $df_{\lambda} = trace(\mathbf{S}_{\lambda})$ .

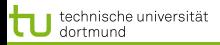

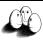

#### Was wissen Sie jetzt?

- Wir haben eine Methode gesehen, Nichtlinearität zu berücksichtigen. Die Daten werden durch Basisexpansionen umgeformt und erst danach linear modelliert.
- Insbesondere haben wir das kubische Polynom gesehen noch höhere Exponenten ergeben für das menschliche Auge keine Verbesserung der Glättung.
- Die Fehlerminimierung mit Basisexpansion und Strafterm (Gleichungen [\(1\)](#page-41-0) und [\(2\)](#page-43-1)) ergibt bei fester Gewichtung  $\lambda$ des Strafterms eine Glättungsmatrix S<sub>λ</sub>.

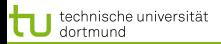

<span id="page-47-0"></span>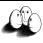

#### Generelle additive Modelle

- Lineare Modelle passen eine Hyperebene an alle Daten an. Die Hyperebene wird dann auf verschiedene Weisen zur Vorhersage genutzt.
- Basisfunktionen können Nichtlinearität ausdrücken: nach ihrer Anwendung wird dann mit einem linearen Modell vorhergesagt.
- Das Modell selbst kann aber auch nichtlinear sein! Die allgemeine Form genereller additiver Modelle für die Regression:

$$
E(Y|X_1, X_2, ..., X_p) = \alpha + f_1(X_1) + f_2(X_2) + ... + f_p(X_p)
$$
 (5)

 $\bullet$  Jedes  $f_i$  sei hier ein kubischer Spline.

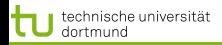

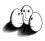

[Basisexpansionen und Strafterm](#page-0-0) [Generelle Additive Modelle](#page-0-0) Fehlerminimierung bei generellen additiven Modellen

Eben haben wir das Glätten jeweils für ein Merkmal bei der Funktionsapproximation gesehen mit der Fehlerminimierung beim Glätten einer Funktion (Gleichung [1\)](#page-41-0):

$$
RSS(f, \lambda) = \sum_{i=1}^{N} (y_i - f(x_i))^2 + \lambda \int (f''(t))^2 dt
$$

Bei generellen additiven Modellen müssen wir parallel  $p$ Funktionen anpassen:

<span id="page-48-0"></span>
$$
PRSS(\alpha, f_1, ..., f_p) = \sum_{i=1}^{N} \left[ y_i - \alpha - \sum_{j=1}^{p} f_j(x_{ij}) \right]^2 + \sum_{j=1}^{p} \lambda_j \int f''_j(t_j)^2 dt_j \qquad (6)
$$

Jede Funktion  $f_i$  ist ein natürlicher kubischer Spline für  $X_i$  mit Trennungen an den Werten  $x_{ij}$ ,  $i = 1, ..., N$  $i = 1, ..., N$  $i = 1, ..., N$ .

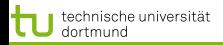

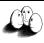

#### Annahmen für die Optimierung

Um eine eindeutige Lösung der Fehlerminimierung zu finden, nehmen wir an:

$$
\forall j : \sum_{i=1}^{N} f_j(x_{ij}) = 0
$$

Dann ist  $\hat{\alpha} = Mittelwert(y_i)$ .

Falls die  $N \times N$ -Matrix der Beispiele nichtsingulär ist (invertierbar, die Determinante der Matrix ist  $det(\mathbf{N}) \neq 0$ ), hat Gleichung [\(6\)](#page-48-0) eine eindeutige Lösung. Das Optimierungsproblem ist dann konvex.

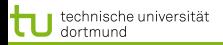

#### Backfitting Verfahren  $(X, S, \tau)$

• 
$$
\hat{\alpha} := \frac{1}{N} \sum_{i=1}^{N} y_i
$$
; For j=1 until p do  $stable_j$  :=0;

2 Iterator j über allen Merkmalen  $M\backslash Fertig$ 

- If  $stable_i > \tau$ , return  $\hat{f}_i$ ; Fertig:=Fertig ∪  $\hat{f}_i$ ; Goto 2;
- $\bullet$  For i=1 until N

<span id="page-50-0"></span>
$$
\hat{f}_j := S_j \left[ y_i - \hat{\alpha} - \sum_{k=1, k \neq j}^p \hat{f}_k(x_{ik}) \right]
$$

% Bei Anpassung von  $\hat{f}_i$  alle anderen  $\hat{f}_k$  verwenden! • If  $\hat{f}_i$  did not change,  $stable_i++$ ;

**3** If  $M \neq \{\}$ , Goto 2; else stop.

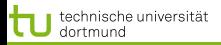

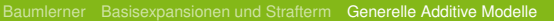

#### Was wissen Sie jetzt?

- Sie haben gesehen, dass auch das Modell selbst zusammengesetzt sein kann aus an die Beispiele angepassten Glättungsfunktionen.
- Solche Modelle heißen additive Modelle.
- Diese Modelle müssen die Glättungsfunktionen für alle Merkmale gleichzeitig anpassen.
- **Sie haben den Backfitting Algorithmus dafür gesehen.**
- Es gibt noch andere additive Modelle und deren Lernverfahren, z.B. additive logistische Regression.